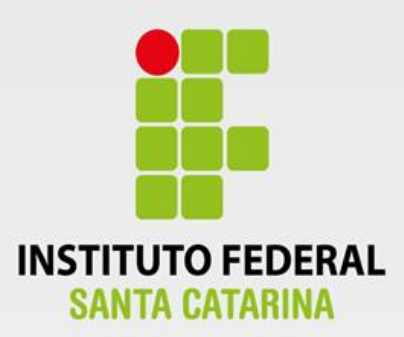

# **CÂMPUS FLORIANÓPOLIS DEPARTAMENTO ACADÊMICO DE SAÚDE E SERVIÇOS CURSO SUPERIOR DE TECNOLOGIA EM GESTÃO DA TECNOLOGIA DA INFORMAÇÃO**

# **DOUGLAS PATRICIO**

**UMA TOMADA DE DECISAO NA EMPRESA X: COMPARAÇÃO DOS CUSTOS ALOCADOS PARA A MANUTENÇÃO DO AMBIENTE COMPUTACIONAL EM NUVEM**

**Florianópolis - SC 2018 INSTITUTO FEDERAL DE EDUCAÇÃO, CIÊNCIA E TECNOLOGIA DE SANTA CATARINA**

### **DEPARTAMENTO ACADÊMICO DE SAÚDE E SERVIÇOS CURSO SUPERIOR DE TECNOLOGIA EM GESTÃO DA TECNOLOGIA DA INFORMAÇÃO**

**DOUGLAS PATRICIO**

# **UMA TOMADA DE DECISAO NA EMPRESA X: COMPARAÇÃO DOS CUSTOS ALOCADOS PARA A MANUTENÇÃO DO AMBIENTE COMPUTACIONAL EM NUVEM**

Trabalho de Conclusão de Curso submetido ao Instituto Federal de Educação, Ciência e Tecnologia de Santa Catarina como parte dos requisitos para obtenção do título de Tecnólogo em Gestão da Tecnologia da Informação.

Professor Orientador: Prof. Felipe Cantorio Soares, Mestre. Professor Coorientador: Prof. Júlio Cesar da Costa Ribas, Doutor.

**FLORIANÓPOLIS, NOVEMBRO DE 2018**

# UMA TOMADA DE DECISAO NA EMPRESA X: COMPARAÇÃO DOS **CUSTOS ALOCADOS PARA A MANUTENÇÃO DO AMBIENTE COMPUTACIONAL EM NUVEM**

#### **DOUGLAS PATRICIO**

Este trabalho foi julgado adequado para obtenção do Título de Tecnólogo em Gestão da Tecnologia da Informação e aprovado na sua forma final pela banca examinadora do Curso Superior de Tecnologia em Gestão da Tecnologia da Informação do Instituto Federal de Educação, Ciência e Tecnologia de Santa Catarina.

Florianópolis-SC, 03 de dezembro de 2018. Banca Examinadora: Prof. Felipe Cantorio Soares, Mestre Orientador Instituto Federal de Santa Gatarina Prof. Júlio Cesar da Costa Ribas, Dr. Coorientador Instituto Federal de Santa Catarina Prof. Antônio Rereira Candido, Dr. Instituto Federal de Santa Catarina

Prof. Adriano Heis, Mestre Instituto Federal de Santa Catarina

#### **AGRADECIMENTOS**

Agradeço primeiramente a Deus por me proporcionar oportunidades e estar sempre presente nas horas de dificuldades.

Meus agradecimentos também aos meus pais, que são o alicerce da minha vida, me ensinaram os princípios basilares, além de estarem presentes me apoiando e incentivando a alcançar meus objetivos e sonhos.

A minha família, minha esposa Mariana e filhas Maria Eduarda e Manuela, que souberam compreender meus momentos de ausência, que sempre me apoiaram e foram minhas principais motivações.

Agradeço imensamente aos meus colegas de empresa que contribuíram com seus conhecimentos e informações relevantes para que eu pudesse concluir este trabalho.

Agradeço também ao meu orientador, Professor e Mestre Felipe Cantorio Soares, por sua paciência e compreensão no decorrer do trabalho.

Enfim agradeço a todos que contribuíram de alguma forma para eu concluir meu trabalho de conclusão do curso.

*"Que os vossos esforços desafiem as impossibilidades, lembrai-vos de que as grandes coisas do homem foram conquistadas do que parecia impossível."*  (Charles Chaplin)

#### **RESUMO**

Em um mercado cada vez mais competitivo as empresas buscam soluções para tornar os processos decisórios efetivos, com isso as soluções baseadas em Tecnologia da Informação passaram a ser muito procuradas pelas empresas, a *Cloud Computing*, ou computação em nuvem, é uma delas. A computação em nuvem possui grandes benefícios como escalabilidade, disponibilidade e muitas vezes financeiros. Sendo assim o objetivo desta pesquisa é verificar dentre as opções de computação em nuvem privada, publica e hibrida, as vantagens em relação aos custos para a operação de um sistema com base na solução Microsoft Azure. Para alcançar este objetivo foi efetuada uma pesquisa explicativa em forma de estudo de caso, verificando as documentações, planilha de custos e experiência da equipe de infraestrutura, que trabalha diretamente com o sistema. Foi descrito um breve conceito de *Cloud Computing*, conceitos dos modelos de computação em nuvem e seus tipos de implementação, *datacenter* e virtualização e uma breve definição de Microsoft Azure. No capítulo da análise foi descrito o sistema e seu ambiente atualmente, em seguida apresentou-se os custos de operação do sistema em cada tipo de computação em nuvem e por fim identificou-se qual a melhor opção de computação em nuvem em relação aos custos. Verificou-se que não existe um modelo ideal, que isto sempre dependerá da aplicação, sistema, ambiente e serviço. Concluiu-se que a manutenção do ambiente em computação em nuvem privada para este sistema é o mais adequado.

Palavras Chave: *Cloud Computing*, Nuvem, Custos.

# **ABSTRACT**

In an increasingly competitive market, companies are looking for solutions to make decision-making processes effective, so IT-based solutions are becoming increasingly sought after by companies, cloud computing, or cloud computing. Cloud computing has great benefits like scalability, availability and often financial. So the goal of this research is to check the private, public and hybrid cloud options for the cost advantages of operating a system based on the Microsoft Azure solution. To reach this objective, an explanatory research was carried out in the form of a case study, verifying the documentation, costing sheet and experience of the team that works directly with the system. A brief concept of Cloud Computing, concepts of cloud computing models and their types of implementation, datacenter and virtualization, and a brief definition of Microsoft Azure have been described. In the chapter on the analysis, the system and its environment were described, and the operating costs of the system were presented in each type of cloud and finally the best cloud computing option was identified in relation to the costs. It was verified that there is no ideal model, that this will always depend on the application, system, environment and service. It was concluded that maintaining the private cloud computing environment for this system is the most appropriate.

Keywords: Cloud Computing, Cloud, Costs.

# **LISTA DE FIGURAS**

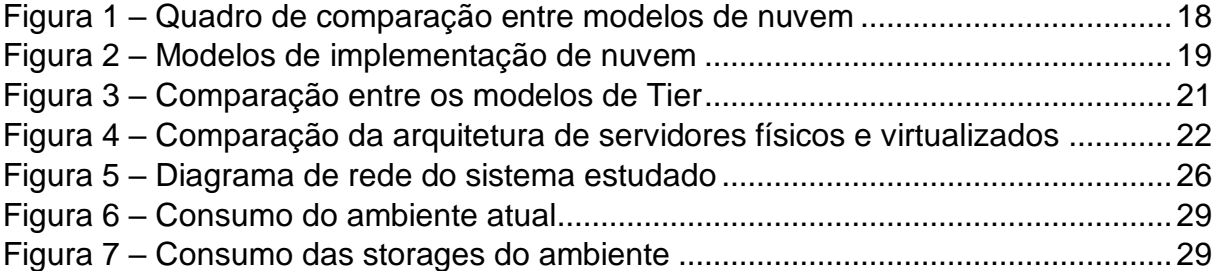

# **LISTA DE TABELAS**

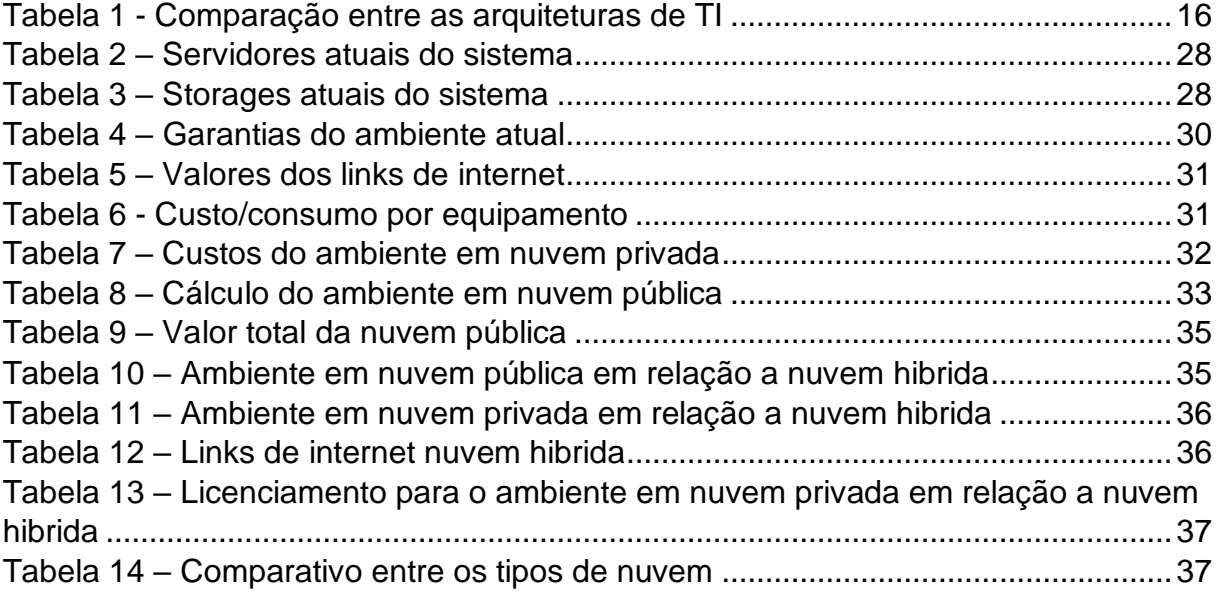

# **LISTA DE ABREVIATURAS E SIGLAS**

- AD *Active Directory*
- COFINS Contribuição para o Financiamento da Seguridade Social
- CPU *Central Processing Unit*
- DR *Disaster Recovery*
- eDC *Enterprises Datacenters*
- GB *Gigabyte*
- Iaas *Infrastructure as a service*
- iDC *Internet Datacenters*
- IOF Imposto sobre Operações Financeiras
- IP *Internet Protocol*
- IRRF Imposto de Renda Retido na Fonte
- ISS Imposto Sobre Serviço
- kWh *Kilowatt hora*
- MB *Megabyte*
- Paas *Plataform as a service*
- PC *– Personal Computer*
- PIS Programa de Integração Social
- Saas *Software as a service*
- SLA *Service Level Agreement*
- SO Sistema Operacional
- TB *Terabyte*
- TI Tecnologia da Informação
- vCPU *Virtual Central Processing Unit*
- VM *Virtual Machine*
- VPN *Virtual Private Network*

# **SUMARIO**

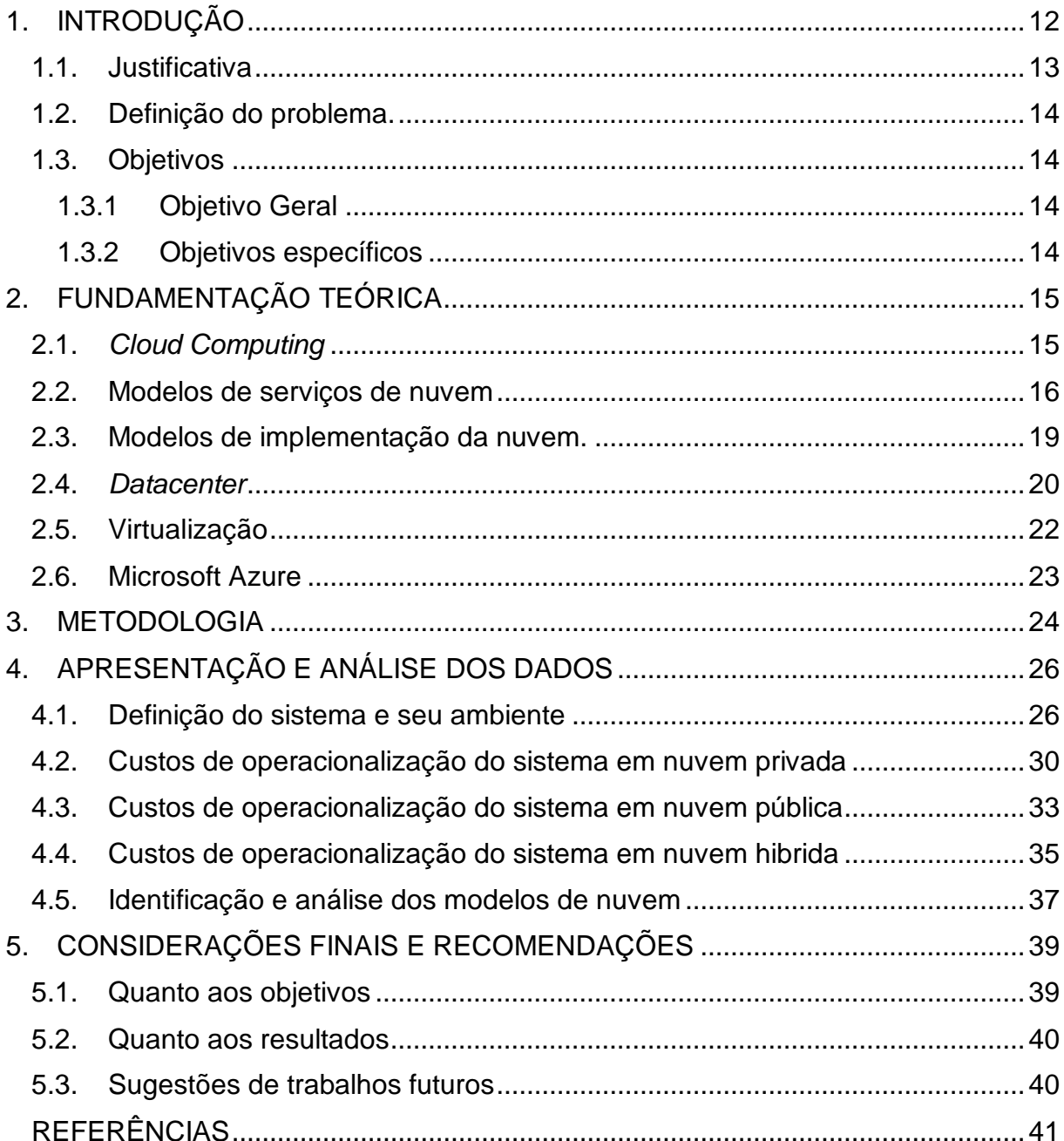

# <span id="page-11-0"></span>**1. INTRODUÇÃO**

Em um cenário cada vez mais competitivo e dinâmico, as organizações começam a buscar soluções eficazes para se adaptar a um mercado de rápidas transformações, a Tecnologia da Informação (TI) passa então a ser uma área que pode responder a estes desafios, se tornando estratégica para diversas empresas.

Alinhando estes desafios do mercado a um processo decisório efetivo, começam a surgir soluções tecnológicas que garantem diversos benefícios para as empresas, a *Cloud Computing*, ou computação em nuvem, é uma delas.

Atualmente a computação em nuvem é utilizada em diversas empresas, visto que possui grandes benefícios como escalabilidade, disponibilidade e muitas vezes financeiros.

De acordo com Rodrigues (2011) a computação em nuvem garante uma otimização dos recursos computacionais, como hardwares, diminuição nos custos com energia elétrica, além da redução do lixo eletrônico, porém apresenta como uma desvantagem a questão da segurança e da interoperacionalidade da tecnologia.

Segundo Veras (2015) a computação em nuvem muda a forma operacional da Tecnologia da Informação, pois muda de um modelo de aquisição de equipamentos para um modelo de aquisição de serviços.

A gestão de um ambiente tradicional, que necessita de compra de equipamentos deve ser mais rígida e elaborada, pois nem sempre adquirir muito hardware garante a capacidade computacional necessária, ou prevista para um determinado tempo. Já com a utilização da computação em nuvem não há problema de super, ou sub dimensionamento, pois a elasticidade provida garante que o ambiente esteja sempre adequado, crescendo e diminuindo conforme a necessidade.

Basicamente existem três métodos de implementação de nuvem, as públicas que são hospedadas em datacenters e providas por grandes corporações, como a *Microsoft Azure, Amazon AWS, Google* entre outras, a nuvem privada que é disponibilizada internamente por meio de servidores, *storages* e dispositivos de rede local; e a nuvem hibrida, que utiliza recursos dos dois tipos anteriores.

A computação em nuvem pública possui algumas características que se destacam em relação à computação em nuvem privada, como a escalabilidade, disponibilidade e contratação como serviço, porém a computação em nuvem privada garante mais segurança com as informações, já que mantém os dados em servidores locais.

O conceito da computação em nuvem hibrida veio para justamente mesclar esses tipos de ambiente, juntando a facilidade de criar e disponibilizar serviços com a segurança de manter os dados em um ambiente local.

Por estes fatores é necessário a verificação em relação aos custos para migrar um serviço para a computação em nuvem, a fim de constatar os pontos positivos e negativos para a empresa.

#### <span id="page-12-0"></span>**1.1. Justificativa**

Considera-se interessante destacar que o autor atua na equipe de infraestrutura de TI de uma empresa de tecnologia, o que gera facilidade no acesso às informações, sendo que a equipe trabalha também como uma consultoria e no apoio a tomada de decisões para as unidades de negócio.

No contexto pessoal, há uma curiosidade técnica no tema, já que o autor pretende se especializar na área de *Cloud Computing*, buscando assim conhecimentos para direcionar um futuro profissional.

Na área acadêmica o trabalho busca estimular os estudos em computação em nuvem, parece fundamental o aprofundamento do tema, visto que a maioria das pesquisas na área tendem a demonstrar as vantagens da utilização, porém não apontam um comparativo entre os tipos de computação em nuvem e se é válido a migração de um sistema.

No âmbito da empresa, o estudo é uma forma de nortear as dúvidas que surgem quanto à manutenção dos sistemas, se é valido ou não uma migração para computação em nuvem e os pontos que devem ser levados em consideração para tal atividade.

O presente trabalho tem o intuito, dentro do contexto empresarial, mostrar uma visão macro dos custos e benefícios que este tipo de hospedagem poderá gerar, apontando assim as vantagens competitivas perante aos concorrentes e ao cliente externo.

O estudo limita-se a apresentar os custos alocados para a manutenção do ambiente em computação em nuvem privada, pública ou hibrida, sendo que o ambiente a ser pesquisado será somente um dos sistemas comercializados pela empresa a qual o autor da pesquisa trabalha, o mesmo já é utilizado por clientes e está hospedado em nuvem privada. Salienta-se que o nome do sistema será restrito, pois poderia impactar em questões comerciais.

# <span id="page-13-0"></span>**1.2. Definição do problema.**

Qual a melhor opção dentre os tipos de computação em nuvem relativo aos seus custos para a operação de um sistema?

# <span id="page-13-1"></span>**1.3. Objetivos**

Neste item será descrito o objetivo geral e específicos do trabalho.

# <span id="page-13-2"></span>**1.3.1 Objetivo Geral**

Verificar dentre as opções de computação em nuvem privada, publica e hibrida, as vantagens em relação aos custos para a operação de um sistema com base na solução *Microsoft Azure*.

# <span id="page-13-3"></span>**1.3.2 Objetivos específicos**

Os objetivos específicos do presente trabalho são:

- Apresentar o sistema, seu ambiente e funcionamento atualmente na empresa X.

- Levantar os custos de operação referente a nuvem privada, publica ou hibrida com base na solução *Microsoft Azure* em um sistema.

- Identificar a melhor opção dentre os custos levantados para a empresa X em relação a utilização de computação em nuvem privada, pública ou hibrida com base na solução *Microsoft Azure*.

#### <span id="page-14-0"></span>**2. FUNDAMENTAÇÃO TEÓRICA**

Neste capítulo será apresentado o arcabouço teórico que fundamenta a pesquisa. Apresenta-se um breve histórico da *Cloud Computing*, além disso conceitua-se os modelos de nuvem e seus tipos de implementação. Abordou-se também conceitos de *datacenter* e virtualização e uma breve definição do *Microsoft Azure.*

#### <span id="page-14-1"></span>**2.1. Cloud Computing**

Podemos afirmar que atualmente o tema computação em nuvem é um dos mais abordados e comentados em palestras, *workshops* e eventos de tecnologia, porém isso não significa que seja um tema recente, segundo a IPM Sistemas (2017), a computação em nuvem surgiu na década de 1960, quando os americanos e cientistas da computação John McCarthy e Joseph Carl Robnett Licklider apresentaram suas ideias.

John McCarthy, conforme descrito pela IPM Sistemas (2017), sugeriu que a computação fosse oferecida como um serviço, assim como a energia elétrica que é paga somente pelo consumo.

Segundo Alecrim (2008) John McCarthy tratou de uma ideia muito relevante no início da década de 1960, que foi a computação por tempo compartilhado, ou seja, um computador pode ser utilizado simultaneamente por dois ou mais usuários.

O físico Joseph Carl Robnett Licklider, sugeriu uma forma global de compartilhamento de dados, com base nessa descoberta ele criou a Arpanet (Advanced Research and Projects Agency), com o propósito de unificar os centros de pesquisas às bases militares dos Estados Unidos. (IPM SISTEMAS, 2017)

De acordo com Alecrim (2008) Licklider entrou para a história por ser um dos pioneiros da internet, foi um dos primeiros a entender que os computadores poderiam ser utilizados de maneira conectada, podendo ser compartilhada dados e informações.

Os pesquisadores citados acima são considerados como os precursores da computação em nuvem, apesar de podermos associar seus estudos com diversos conceitos e aplicações na Tecnologia da Informação.

O termo "computação em nuvem" foi utilizado pela primeira vez em 1997 pelo professor Ramnath Chellappa em uma palestra, referindo-se a algo que "está no ar". (IPM SISTEMAS, 2017).

A computação em nuvem trouxe uma evolução na arquitetura da TI, a qual era centralizada em "mainframes", que são "supercomputadores" de alto processamento, se decentralizou com o modelo cliente/servidor, que divide o processamento das informações entre os servidores e os computadores, e centralizou-se novamente com a utilização da computação em nuvem. (VERAS, 2015)

A tabela 1 apresenta as mudanças que ocorreram na arquitetura de TI ao longo tempo. Faz a comparação entre os tipos de arquitetura e a tecnologia, economia e modelo de negócio.

<span id="page-15-0"></span>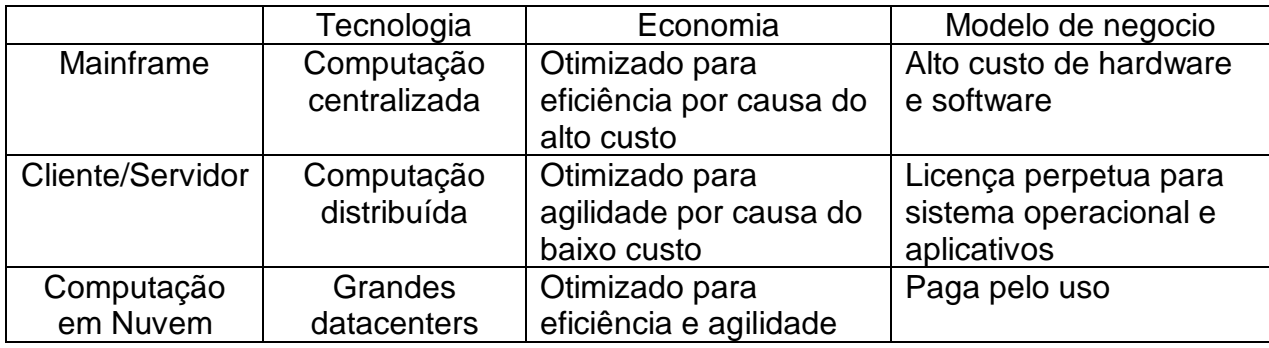

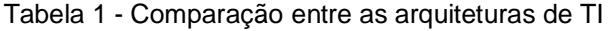

Fonte: The Economics of the cloud, Microsoft, 2010

Atualmente a computação em nuvem já está bem difundida e vem sendo bastante utilizada no meio corporativo, principalmente com a contratação como serviço.

#### <span id="page-15-1"></span>**2.2. Modelos de serviços de nuvem**

Uma grande vantagem para as empresas na utilização de computação em nuvem pública, é a possibilidade de contratação como serviço, e pagar somente por aquilo que consumiu, por exemplo, ao invés de contratar uma máquina virtual e nela instalar um banco de dados, você pode contratar o banco de dados como serviço. Neste caso, o contratante fica com a gestão do banco de dados e não precisa se preocupar com o sistema operacional e atualizações.

Dentre os modelos de serviços de computação em nuvem os mais utilizados no mercado empresarial estão elencados neste capítulo do trabalho.

#### **2.2.1. Saas –** *Software as a service*

O Saas é um dos modelos mais utilizados, pois possui aplicações em diferentes ramos, atingindo assim um público amplo, temos diversos exemplos de Saas como os serviços de *streaming* de áudio *Spotify,* e de vídeo *Netflix* e a suíte de produtividade, *Microsoft Office 365*.

Conforme *Think strategies* (apud Cancian, 2010, p.27)

SaaS, do inglês Software as a Service, é uma solução de software oferecida como um serviço, que é acessado pelos usuários através da Internet, sem a necessidade de implantar e manter uma infra-estrutura de TI.

Este modelo de computação em nuvem é a comercialização do software como serviço, é uma alternativa à compra de licenças ou unidades, o cliente paga uma assinatura e utiliza o sistema como um serviço.

#### **2.2.2. Paas –** *Plataform as a service*

O Paas é a plataforma como serviço, ou seja, a empresa contrata uma plataforma para desenvolvimento de sistemas. Estas plataformas podem fornecer o ambiente, ferramentas que auxiliam o desenvolvimento, testes dos sistemas e a produtividade da equipe.

Rountree e Castrillo (apud Medeiros, 2015, p.25) definem PaaS como:

um serviço pelo qual os clientes recebem uma plataforma para uso de suas necessidades de computação. Onde na maioria das vezes, esta plataforma é utilizada para o desenvolvimento. E que dependendo do provedor, a plataforma de desenvolvimento pode ser simplesmente um sistema operacional ou uma plataforma de desenvolvimento completo que inclui um servidor Web e bibliotecas de desenvolvimento.

Como exemplos de Paas podemos citar as plataformas de computação em nuvem *Microsoft Azure* e a *Google AppEngine*.

#### *2.2.3.* **Iaas –** *Infrastructure as a service*

O Iaas é a infraestrutura como serviço, este modelo é basicamente o aluguel que o cliente teria em uma infraestrutura local, porém na nuvem. O cliente contrata uma máquina física e/ou virtual para instalar os seus sistemas e serviços e possui o acesso e gerenciamento completo do servidor.

Gonçalves (apud Medeiros, 2015, p.25) definiu IaaS como:

Um modelo onde se contrata uma infraestrutura como serviço, com a vantagem de contratar servidores virtuais ao invés de comprar servidores de hardware. Ele completa dizendo que o modelo é pague pelo uso, onde a cobrança é baseada no serviço e em sua duração.

A *Microsoft Azure, Amazon AWS* e *IBM Bluemix* são exemplos deste modelo de serviço de nuvem.

A figura 1 demonstra em cada modelo de nuvem o nível de gerenciamento e acesso do cliente.

Sendo que, o que está em laranja é o que o cliente gerencia e em verde é gerenciado totalmente pelo fornecedor.

<span id="page-17-0"></span>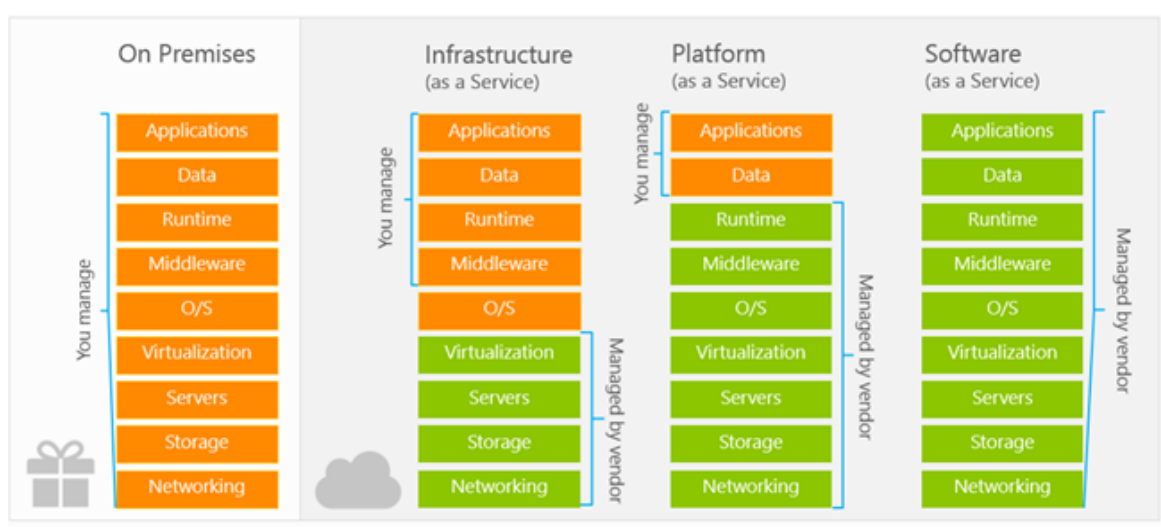

Figura 1 – Quadro de comparação entre modelos de nuvem

Fonte: Walton, 2018.

# <span id="page-18-1"></span>**2.3. Modelos de implementação da nuvem.**

Na figura 2 são demonstrados os modelos de implementação de nuvem, descrevendo suas vantagens e desvantagens, percebe-se que o modelo de implementação hibrida dispõe das vantagens trazidas tanto pela nuvem privada como pela pública.

<span id="page-18-0"></span>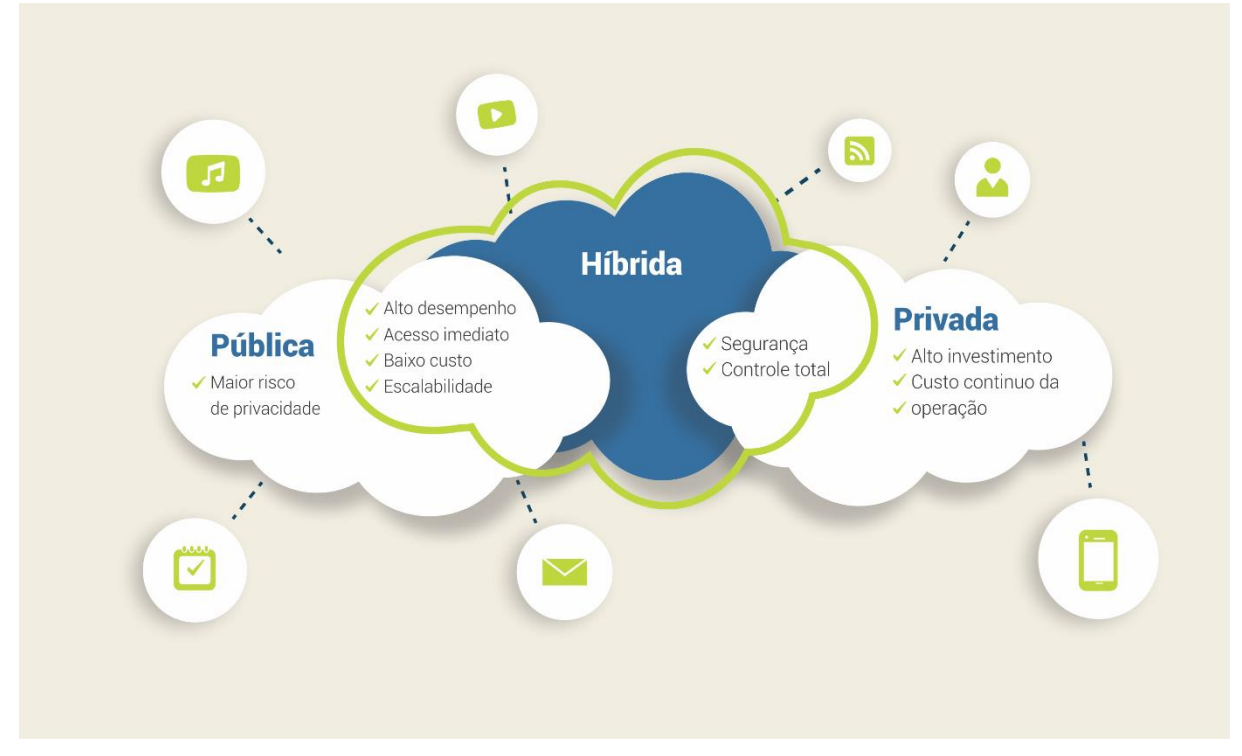

Figura 2 – Modelos de implementação de nuvem

Fonte: Retirada do blog Scurra, 2017.

### **2.3.1. Nuvem Pública**

Veras (2015) conceitua que computação em nuvem pública é disponibilizada no modelo pague-por-uso. É ofertada por grandes organizações que possuem grande capacidade de armazenamento e processamento.

Por ser fornecida por grandes organizações, a computação em nuvem pública possui vantagens quando comparada com os outros modelos, como escalabilidade ilimitada, disponibilidade de praticamente 100% e melhor gestão de ambiente e controle de custos.

#### **2.3.2. Nuvem Privada**

Segundo Veras (2015) os serviços de computação em nuvem privada são disponibilizados exclusivamente à organização, geralmente é provida em datacenter local e operada pelo próprio setor de TI, mas também pode ser fornecida por um provedor.

A computação em nuvem privada, quando hospedada em datacenter local necessita de uma gestão mais controlada, pois em casos de crescimento (escalabilidade) de ambiente é necessário a compra de equipamentos, que envolve tempo de entrega de fornecedor, instalação e configuração.

A segurança é um dos pontos fortes da computação em nuvem privada, uma vez que os dados estão hospedados localmente. Outro ponto forte da nuvem privada são os custos totais, que são mais baixos.

#### **2.3.3. Nuvem Hibrida**

Em relação à computação em nuvem hibrida, Veras (2015) define que é um modelo que utiliza recursos das nuvens publicas e privadas. Com uma visão macro, é uma só estrutura, porém utilizando tecnologias para conectar e prover os serviços.

Por exemplo, é possível utilizar a escalabilidade da nuvem pública, mantendo os dados críticos em uma computação em nuvem privada.

A computação em nuvem hibrida também pode ser utilizada como um DR (*disaster recovery*), subindo um backup dos serviços essenciais que rodam em nuvem privada em uma nuvem pública.

#### <span id="page-19-0"></span>**2.4. Datacenter**

De acordo com Veras (2015) um datacenter é um conjunto integrado de componentes que permitem fornecer serviços de infraestrutura de TI em larga escala para qualquer tipo de organização.

Os datacenters são a base da infraestrutura de TI de qualquer empresa e podem ser divididos em dois grupos, os datacenters empresariais (eDC) e os datacenters de internet (iDC). Os *datacenters* empresariais geralmente são construídos dentro da própria organização e são de uso exclusivo. Já os *datacenters* de internet, são construídos em locais estratégicos e são utilizados para prover os serviços de nuvem para as organizações.

Segundo o Institute (2018), o sistema Tier de classificação de datacenters foi criado afim de avaliar se um datacenter cumpre com as exigências de negócios e disponibilidade de sistemas, esse sistema busca avaliar e comparar as instalações com base no desempenho, tempo de funcionamento, energia, resfriamento, manutenção e suporte a falhas. Com isso, as organizações conseguem alinhar o tipo ideal de *datacenter* para hospedar seus serviços e sistemas às metas e estratégias de negócio.

Na figura 3 podemos verificar as classificações Tier de datacenter, o topo da pirâmide (Tier 4) representa o nível mais alto de redundância em cada item de operação, como alimentação dos equipamentos, refrigeração e inclusive operadoras de energia elétrica distintas, com isso a complexibilidade para manter o datacenter é mais alta. O Tier 4 cumpre todos os requisitos dos Tier 3, 2 e 1 e é totalmente tolerante à falhas. Na base da pirâmide, há o Tier 1 o qual é o mais comum de encontrar, não possui redundância em praticamente nenhum equipamento.

Ao subir cada nível de Tier são adicionados alguns itens que ajudam a garantir a disponibilidade ao cliente, como redundância de equipamentos e refrigeração.

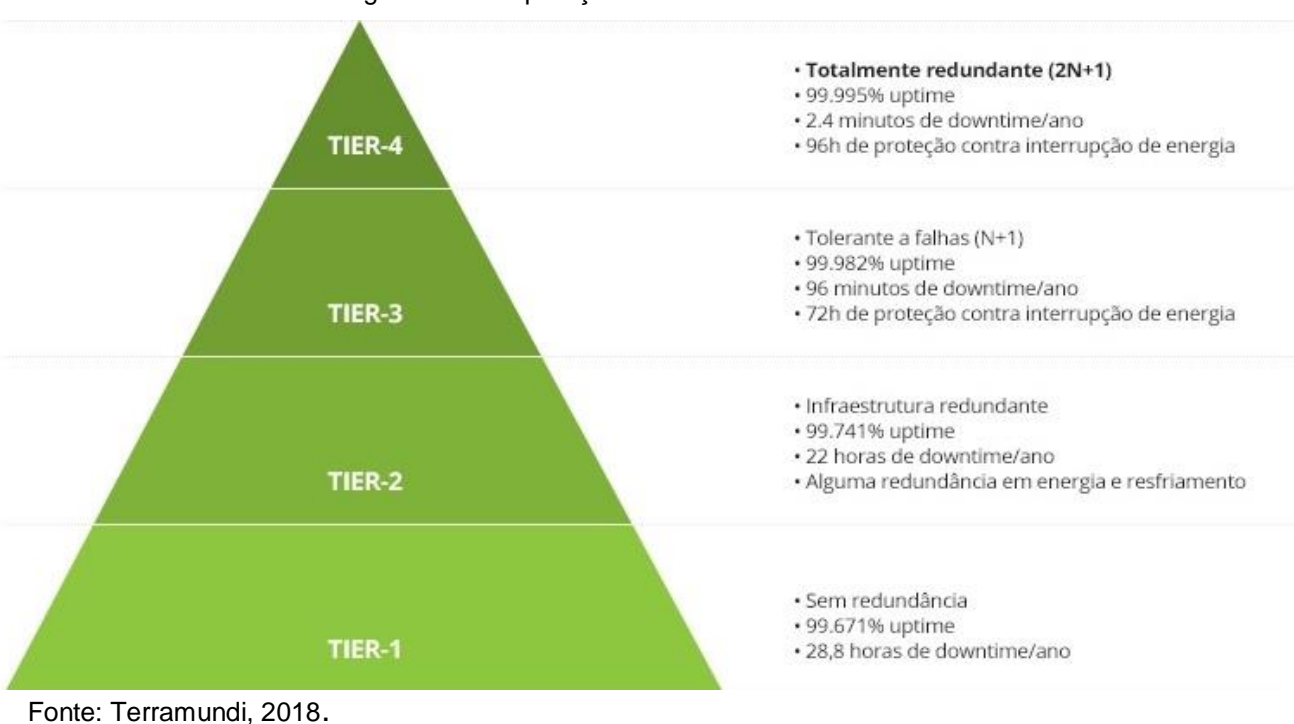

<span id="page-20-0"></span>Figura 3 – Comparação entre os modelos de Tier

21

# <span id="page-21-1"></span>**2.5. Virtualização**

Assim como a nuvem, a virtualização de servidores não é um tema recente, segundo Laureano e Maziero (2008), a virtualização surgiu nos anos 60 buscando um melhor aproveitamento dos recursos de hardware dos servidores, buscando fornecer através de um mesmo servidor, um ambiente individual para cada usuário. Nos anos 80, a virtualização perdeu força, pois com a popularização dos PCs era mais valido a compra de computadores individuais do que servidores de grande porte. No início dos anos 90, com o desenvolvimento de novas tecnologias e aumento no desempenho de hardware, a virtualização voltou a ser considerada pelo mercado.

Veras (apud Medeiros, 2015, p. 31) define os níveis da Virtualização em:

a) nível de hardware: onde a camada de Virtualização é colocada sobre a máquina física e a apresenta às camadas superiores como um hardware abstrato similar ao original;

b) nível de Sistema Operacional (SO): nesse nível a camada de Virtualização é um mecanismo que permite a criação de partições lógicas, onde cada partição é vista como uma máquina isolada, mas compartilham o mesmo SO;

c) níveis de linguagem de programação: nesse nível o objetivo é definir uma máquina abstrata sobre a qual executa uma aplicação desenvolvida em uma linguagem de alto nível.

Esta imagem exemplifica a virtualização, à esquerda temos um servidor físico com o sistema operacional e sua(s) aplicação(ões). À direita, podemos verificar o servidor físico, o sistema operacional na camada de virtualização e representado pelos pequenos quadrados os servidores virtuais com o sistema operacional e sua(s) aplicação(ões).

<span id="page-21-0"></span>![](_page_21_Picture_7.jpeg)

Figura 4 – Comparação da arquitetura de servidores físicos e virtualizados

Fonte: Handren, 2018.

#### <span id="page-22-0"></span>**2.6. Microsoft Azure**

Segundo o *Azure* (2018) o *Microsoft Azure* é uma plataforma para a implementação de computação em nuvem que oferece um conjunto específico de serviços para desenvolvedores

De acordo com Sousa, Moreira e Machado (2010, p. 17):

O Windows Azure é um sistema operacional para serviços na nuvem que é utilizado para o desenvolvimento, hospedagem e gerenciamento dos serviços dentro do ambiente Azure. Microsoft .NET Services é um conjunto de serviços escaláveis, orientados ao desenvolvedor e que oferecem os componentes necessários para a maioria das aplicações baseadas em nuvem. Estes serviços possibilitam o desenvolvimento focado na lógica da aplicação ao invés de ter a necessidade de construir e disponibilizar o próprio serviço de infraestrutura na nuvem.

Segundo Softline (2018), o *Microsoft Azure* foi apresentado em 2008, primeiramente foi nomeado de *Windows Azure* e foi lançado em 2010, para então em 2014 ser renomeado para *Microsoft Azure*.

#### <span id="page-23-0"></span>**3. METODOLOGIA**

O delineamento e a escolha da metodologia é essencial para a pesquisa, visto que por meio desta é que pode se articular as estruturas e o objetivo a alcançar, assim como obter a resposta para o problema indagado no trabalho.

Segundo Beuren et al. (2003) o delineamento da pesquisa implica na escolha de um plano para direcionar a investigação, sendo que dessa seleção decorrem algumas limitações, onde novos problemas podem surgir em função destas, assim como dos próprios resultados obtidos no estudo realizado.

Esta pesquisa foi delineada buscando identificar as vantagens em relação aos custos dentre as opções de nuvens presentes no mercado, para isso foi utilizado as documentações relativas ao ambiente atual do sistema, planilha de dados de custos, além da experiência dos funcionários que trabalham diretamente com o sistema.

Quanto aos objetivos descritos no capítulo 1.3 e com a finalidade de alcança-los, foi utilizada a pesquisa explicativa, pois além da obtenção, e análise dos dados, o autor necessitou manipulá-los para alcançar os resultados do trabalho.

Conforme Gil (2010, p. 28) a pesquisa explicativa visa a identificar os fatores que determinam ou contribuem para a ocorrência dos fenômenos; "aprofunda o conhecimento da realidade porque explica a razão, o porquê das coisas."

Utilizou-se o estudo de caso como forma de pesquisa, visto que o trabalho buscou evidenciar a melhor decisão a ser efetivada, mostrando seus resultados e implementações.

De acordo com Schramm (apud YIN, 2001), a essência do estudo de caso é tentar esclarecer uma decisão, ou um conjunto de decisões, seus motivos, implementações e resultados.

Sob o ponto de vista de abordagem do problema, pode-se classificar a pesquisa como quantitativa, visto que tende traduzir em números as decisões e resultados a serem alcançados.

Prodanov e Freitas (2013, p. 70) definem que

No desenvolvimento da pesquisa de natureza quantitativa, devemos formular hipóteses e classificar a relação entre as variáveis para garantir a precisão dos resultados, evitando contradições no processo de análise e interpretação.

Para Beuren et al. (2003, p. 51) "Observa-se que a delimitação do tema, com base no assunto escolhido, deve completar-se com a definição do tema, o qual precisa ser problematizado de forma clara e precisa[...]"

O presente estudo delimitou-se a estudar apenas um sistema oferecido pela empresa X, sendo que o custo da compra do ambiente atual não foi considerado, já que o ambiente está em produção e o propósito do trabalho é verificar com base no custo de operação, uma possível migração para a nuvem pública ou hibrida.

Com este delineamento pretendeu-se descrever de maneira clara e compreensível como a pesquisa se contornou no decorrer dos capítulos, tentando fazer com que o presente trabalho possa ser um instrumento de fácil entendimento pelos leitores.

### <span id="page-25-1"></span>**4. APRESENTAÇÃO E ANÁLISE DOS DADOS**

Este capítulo apresenta os resultados da pesquisa, descrevendo primeiramente sobre o sistema e o ambiente que está em operação atualmente. Em seguida é apresentado os custos relativos para operacionalizar o sistema em cada tipo de nuvem. Por fim analisa-se qual será a melhor opção de nuvem em relação aos custos.

#### <span id="page-25-2"></span>**4.1. Definição do sistema e seu ambiente**

O sistema a ser estudado atende as procuradorias dos estados e municípios, busca reduzir o tempo de ajuizamento dos processos, aumentar a arrecadação, diminuir a inadimplência, além de organizar e automatizar a gestão dos prazos dos procuradores.

O sistema está hospedado em nuvem privada e é disponibilizado aos clientes via internet por meio de um link dedicado.

Para acessar o sistema o cliente deve rodar um executável em seu computador, cada cliente possui um parâmetro de conexão no qual ele é identificado e direcionado para o seu servidor.

<span id="page-25-0"></span>A figura 5 demonstra que o acesso do cliente é feito através de *links* dedicados de três operadoras, por padrão uma operadora assume todas as conexões, as outras atuam em caso de queda na operadora principal.

![](_page_26_Figure_0.jpeg)

Figura 5 – Diagrama de rede do sistema estudado

Fonte: Elaborado pelo autor do trabalho.

O ambiente possui quatro servidores físicos, três *storages* e dois *switches*, que suportam o funcionamento do sistema. A virtualização dos servidores é baseada na plataforma *Vmware*. As maquinas virtuais estão divididas entre servidores *Windows* e *Linux*.

Atualmente o ambiente possui 92 VMs, elas estão divididas entre servidores de produção, homologação e testes, com as funções de banco de dados, aplicação e *web*, além de servidores que suportam a operação do sistema, como AD (*Active Directory*), *backup* e monitoramento. O ambiente utiliza os sistemas operacionais *Windows Server 2012 R2, Linux CentOS*.

A tabela 2 apresenta os quatro servidores físicos, dois deles possuem dois processadores de 16 vCPU's, e os outros dois, 20 vCPU's, ambos contam com 256GB de memória, totalizando o ambiente de servidores com 76 vCPU's e 1TB de memória.

<span id="page-27-0"></span>

|        | <b>Servidores</b>   | Quantidade | <b>vCPU</b> | Memória |
|--------|---------------------|------------|-------------|---------|
|        | Dell PowerEdge R630 |            | 16          | 256 GB  |
|        | Dell PowerEdge R630 |            | 20          | 256 GB  |
| Fonte: | Гоtal               |            | 76          | 1TR     |

Tabela 2 – Servidores atuais do sistema

Elaborado pelo autor com base nos dados coletados

Os servidores físicos são utilizados para processar todas as VMs, independente de tipo de serviço e função que ela provê.

A tabela 3 apresenta as três Storages, uma delas possui 9TB de capacidade de armazenamento, as outras duas, fisicamente contam com 18TB, porém a estratégia de replicação (*backup*) entre elas fez com que apresentassem um volume de 9TB cada uma. Totalizando o ambiente de Storage com 27TB de capacidade de armazenamento liquido.

![](_page_27_Picture_166.jpeg)

<span id="page-27-1"></span>![](_page_27_Picture_167.jpeg)

Fonte: Elaborado pelo autor com base nos dados coletados

Diferentemente dos servidores físicos, as Storages possuem uma divisão por função da VM, na *Storage* PS4210X rodam somente as VM's de homologação, já nas *Storages* PS6210, rodam as VM's de produção, ou seja, o ambiente está dividido com 9TB para homologação e 18TB para produção.

Além dos servidores físicos e das duas *Storages*, o ambiente conta com dois *Switches* Dell N4032.

A figura 6 apresenta o consumo do ambiente na primeira semana de novembro de 2018. Verifica-se que o ambiente dos servidores está com um consumo de CPU relativamente baixo, já a utilização de memória está consideravelmente alta, uma vez que todos os servidores estão com mais de 50% de consumo. Neste caso, um ponto de atenção deve ser levantado, supondo que um servidor físico fique indisponível, os outros servidores conseguem "absorver" as VM's, porém o ambiente ficará mais lento. Caso mais de um servidor fique indisponível, os outros servidores não conseguirão assumir o processamento das VM's e o ambiente terá alguma indisponibilidade.

<span id="page-28-0"></span>![](_page_28_Picture_128.jpeg)

![](_page_28_Picture_129.jpeg)

Fonte: Tela do software utilizado na empresa X.

Na figura 7, verifica-se o consumo das *Storages*, constata-se que a *Storage* PS4210X (homologação), está com 3,77 TB livres. Já as *Storages* PS6210 possuem livres 1,1TB e 356,56 GB respectivamente.

Um ponto de atenção também deve ser levantado referente às *Storages*. Considerando-se que a média de consumo de disco é de 215GB por VM, as *Storages* de produção conseguirão atender somente mais 6 clientes novos, ou suportar uma possível expansão emergencial de algum cliente.

![](_page_28_Figure_6.jpeg)

<span id="page-28-1"></span>Figura 7 – Consumo das storages do ambiente

Fonte: Tela do software utilizado na empresa X.

Parte do ambiente foi comprado no ano de 2014, dois servidores, dois switches e uma *storage* foram adquiridos com 4 anos de garantia. Os outros dois servidores e duas *storages* foram adquiridos no ano de 2016, porém com 5 anos de garantia, conforme a tabela 4:

<span id="page-29-0"></span>

| <b>Item</b>            | Garantia                                     | <b>Data</b> |
|------------------------|----------------------------------------------|-------------|
| Dell PowerEdge R630    | Técnico no local/solução em 8 horas          | 06/09/2021  |
| Dell PowerEdge R630    | Técnico no local/solução em 8 horas          | 19/10/2021  |
| Dell PowerEdge R630    | Técnico no local/solução no próximo dia útil | 30/10/2018  |
| Dell PowerEdge R630    | Técnico no local/solução no próximo dia útil | 30/10/2018  |
| Dell Equalogic PS4210X | Técnico no local/solução em 8 horas          | 28/10/2018  |
| Dell Equalogic PS6210  | Técnico no local/solução em 8 horas          | 15/10/2021  |
| Dell Equalogic PS6210  | Técnico no local/solução em 8 horas          | 15/10/2021  |
| Switch N4032           | Life time - Garantia vitalícia               |             |
| Switch N4032           | Life time - Garantia vitalícia               |             |

Tabela 4 – Garantias do ambiente atual

Fonte: Elaborado pelo autor com base nos dados coletados

As garantias dos dois servidores Dell PowerEdge R630 e a Storage Dell Equalogic PS4210X venceram em 30/10/2018 e 28/10/2018 respectivamente, foram renovadas no início do mês de novembro para mais três anos, com o valor de R\$ 22.635,45. A garantia dos outros servidores e storages serão renovadas no ano de 2021, conforme a sua data de expiração.

#### <span id="page-29-1"></span>**4.2. Custos de operacionalização do sistema em nuvem privada**

Serão considerados os seguintes itens para levantamento de custos: links de internet, energia elétrica, gastos com pessoal, garantias dos equipamentos e licenciamento do ambiente.

Todos estes itens estão ligados diretamente à operação do sistema, os links de internet para acesso dos clientes, energia elétrica para a operação dos servidores*, storages* e *switches*, os gastos com pessoal para manter a infraestrutura do ambiente atualizada, segura e funcional e as garantias e licenciamento, custos estes que precisam ser renovados de acordo com o contrato fechado com os fornecedores. Todos os valores referem-se ao custo mensal de operação do sistema.

• Links de internet

Atualmente o sistema utiliza três operadoras de internet, afim de garantir a disponibilidade do sistema em caso de queda de alguma das operadoras, também é feito uma dupla abordagem ao local onde estão hospedados os equipamentos para assegurar que algum acidente ou catástrofe em alguma região da cidade não deixe o sistema inacessível.

Cada operadora possui um *link* dedicado de 150MB/s de *download* e *upload.*

<span id="page-30-0"></span>Os valores mensais de cada operadora estão descritos conforme a seguinte tabela 5:

![](_page_30_Picture_184.jpeg)

![](_page_30_Picture_185.jpeg)

Fonte: Elaborado pelo autor com base nos dados coletados

Os custos mensais com *links* de internet são de R\$ 27.500,00

• Energia elétrica

Foram considerados para o cálculo dos custos com energia elétrica, o consumo médio de *kWh* dos equipamentos.

Para chegar aos valores reais, foi utilizado o simulador de consumo da Celesc, concessionaria que atende a região onde estão hospedados os equipamentos. O resultado está descrito na tabela 6:

<span id="page-30-1"></span>

| Equipamento               | Quantidade | kWh/mês  | Custo/mês  |
|---------------------------|------------|----------|------------|
| Servidores Dell PowerEdge |            | 768,96   | R\$400,24  |
| Storages Dell Equalogic   |            | 764,64   | R\$ 397,99 |
| <b>Switches Dell</b>      |            | 208,80   | R\$ 108,68 |
| Total                     |            | 1.742,40 | R\$ 906,91 |

Tabela 6 - Custo/consumo por equipamento

Fonte: Elaborado pelo autor com base nos dados coletados

Verificou-se que o consumo médio de *kWh* dos equipamentos é de 1.742,40, e seu custo mensal é de R\$ 906,91.

• Gastos com pessoal

Foram considerados para os custos com pessoal, o valor de R\$ 10.000,00, a média do salário de um analista de infraestrutura de TI Sênior, mais os custos que a empresa possui com impostos e benefícios.

• Garantias e licenciamento de *software*

Referente à garantia dos equipamentos, será considerado para o cálculo somente o valor da renovação feita no início do mês de novembro, já que os equipamentos comprados em 2016 e os itens que tiveram a garantia renovada vencem somente no ano de 2021. O valor de renovação de garantia foi de R\$ 22.635,45 que dividida em 60 vezes (5 anos) chega-se ao valor de R\$ 337,25.

O licenciamento de *software* do ambiente foi adquirido em 2016 juntamente com a compra dos servidores e *storages*, os *softwares* utilizados que necessitam de licença são: *Windows* e *Vmware*.

O valor total do licenciamento do ambiente ficou em R\$ 303.915,18. Amortizando mensalmente o valor das licenças em 5 anos, chega-se ao custo mensal de R\$ 5.065,25.

<span id="page-31-0"></span>Compilando os custos apontados anteriormente, alcançamos os valores apresentados na tabela 7:

| Item              | <b>Valor Mensal</b> |
|-------------------|---------------------|
| Links de internet | R\$ 27.500,00       |
| Energia Elétrica  | R\$ 906,91          |
| Pessoal           | R\$ 10.000,00       |
| Garantias         | R\$ 337,25          |
| Licenciamento     | R\$ 5.065,25        |
| Total             | R\$43.809,41        |

Tabela 7 – Custos do ambiente em nuvem privada

Fonte: Elaborado pelo autor com base nos dados coletados

Conclui-se que para manter a infraestrutura e operação do sistema por um mês a empresa tem um custo de R\$ 43.809,41.

Os custos com ar condicionado para resfriamento dos equipamentos não foram considerados, pois estão hospedados no *datacenter* corporativo da empresa, seus custos são compartilhados com outros servidores e equipamentos de uso corporativo. O mesmo serve para o sistema de *backup*, que é compartilhado com o ambiente interno da empresa. Ambos os itens são muito difíceis de mensurar e sua divisão de custo não traria grandes mudanças no resultado.

### <span id="page-32-1"></span>**4.3. Custos de operacionalização do sistema em nuvem pública**

Para levantamento dos custos com a nuvem publica, foi utilizada a calculadora do *Microsoft Azure*, nela são inseridas as informações do ambiente, como quantidade de maquinas virtuais, memória, *CPU* e outros itens que sejam necessários.

Como os custos de hospedagem na nuvem são pagos por uso, estes que foram considerados anteriormente na nuvem privada podem ser desconsiderados na nuvem publica, como *link* de internet, energia elétrica, garantias e licenciamento, pois estão embutidos no valor mensal do serviço. Basicamente somente o custo com pessoal foi considerado, pois assim como em uma nuvem publica, a nuvem privada necessita de um analista para gerir o ambiente.

Foram levantados os dados e especificações de todas as maquinas virtuais existentes no ambiente de nuvem privada, e a partir destes dados, calculou-se o ambiente no *Microsoft Azure*.

Vale ressaltar que a empresa possui uma parceira com a Microsoft, podendo trazer algum desconto nos valores totais.

Os valores obtidos constam na tabela 8:

<span id="page-32-0"></span>![](_page_32_Picture_167.jpeg)

Tabela 8 – Cálculo do ambiente em nuvem pública

![](_page_33_Picture_184.jpeg)

Fonte: Elaborado pelo autor com base nos dados coletados da calculadora do Microsoft Azure.

A tabela apresenta os valores levantados no *Microsoft Azure*. Os cálculos foram feitos separadamente por grupo de função dos servidores, *web*, banco de dados, aplicação, operação e sistema operacional (*Windows* e *Linux*).

Além dos servidores, foram calculados os serviços de *VPN* para acesso dos colaboradores aos servidores, os endereços *IP* que são necessários para cada servidor e o endereço para acesso dos clientes ao sistema.

Foi levantado ainda os custos referentes ao serviço de *backup* para os servidores mais críticos e os bancos de dados, e também o *Active Directory*, que anteriormente era utilizado em servidores locais e agora está disponível como um serviço.

Ao utilizar a calculadora do *Microsoft Azure* é possível informar qual a região do mundo o seu serviço ou servidores vão rodar, neste caso, todos os cálculos foram feitos para rodar no sul do Brasil. A vantagem em hospedar no Brasil é a questão da latência de rede que tende a ser menor que para outras regiões do mundo.

Além do valor total informado na tabela X, incide ainda sobre os serviços relacionados a nuvem os impostos e contribuições federais e municipais, como o IRRF, PIS, COFINS, Cide, IOF e ISS, porém não faz parte do escopo desta pesquisa o cálculo referente aos impostos, pois teria incidências e isenções dependendo da localização e serviço prestado.

<span id="page-34-0"></span>Somando os valores gerados com a calculadora do *Microsoft Azure* e os custos com pessoal já levantado no capitulo anterior, chega-se ao seguinte valor, conforme a tabela:

| <b>Item</b>        | <b>Valor mensal</b> |
|--------------------|---------------------|
| Ambiente Azure     | R\$ 114.851,79      |
| Custos com pessoal | R\$ 10.000,00       |
| Total              | R\$ 124.851,79      |

Tabela 9 – Valor total da nuvem pública

<span id="page-34-2"></span>Fonte: Elaborado pelo autor com base nos dados coletados

### **4.4. Custos de operacionalização do sistema em nuvem hibrida**

Conforme mencionado em capítulos anteriores, a nuvem hibrida busca utilizar os benefícios que as nuvens privadas e públicas provem. Dependendo da estratégia adotada, pode-se utilizar a nuvem hibrida para se obter mais recursos computacionais, garantia de disponibilidade, e também reduzir os custos de operação, balanceando os itens que custam mais em determinada nuvem.

Buscando redução no custo da operação do sistema, foi feita uma divisão entre os servidores de produção e os de homologação e testes, calculado somente os servidores de produção no *Microsoft Azure*. Os serviços de *Active Directory* e *backup* serão mantidos em nuvem privada.

Como a nuvem híbrida utiliza recursos dos outros dois tipos de nuvem, o levantamento dos valores foi feito separadamente. Primeiramente foram levantados os valores da nuvem publica, em seguida, apresenta-se os valores considerados para a nuvem privada.

Com base na calculadora do *Microsoft Azure*, chegou-se aos seguintes valores para operação em nuvem pública:

<span id="page-34-1"></span>

| Função do servidor   | Especificação     | Quantidade | Valor mensal |
|----------------------|-------------------|------------|--------------|
| Linux web            | 4 vCPU, 8GB RAM,  | 10         | R\$ 6.709,03 |
|                      | 64GB disco        |            |              |
| de<br>Linux<br>banco | 8 vCPU, 64GB RAM, |            | R\$ 6.945,56 |
| dados                | 2TB disco         |            |              |

Tabela 10 – Ambiente em nuvem pública em relação a nuvem hibrida

![](_page_35_Picture_191.jpeg)

Fonte: Elaborado pelo autor com base nos dados coletados da calculadora do Microsoft Azure.

A tabela apresenta o valor mensal da utilização dos servidores no Microsoft Azure.

Em nuvem privada, foram considerados os mesmos itens que o capitulo 4.2, porém em menor escala, pois hospedará o ambiente de homologação e testes.

Os valores levantados para a operacionalização do ambiente em nuvem privada constam na seguinte tabela:

Tabela 11 – Ambiente em nuvem privada em relação a nuvem hibrida

<span id="page-35-0"></span>![](_page_35_Picture_192.jpeg)

Fonte: Elaborado pelo autor com base nos dados coletados da calculadora do Microsoft Azure.

Comparando com o ambiente de servidores descrito no capitulo 4.2, foram removidos 2 servidores, uma *storage* e um *switch*. Os valores foram gerados baseando-se nos mesmos itens do capitulo 4.2.

<span id="page-35-1"></span>• Links de internet

![](_page_35_Picture_193.jpeg)

![](_page_35_Picture_194.jpeg)

Fonte: Elaborado pelo autor com base nos dados coletados

Referente aos links de internet, foi removido um dos *links*, já que o ambiente de produção não está mais hospedado em nuvem privada. O critério para manter o *link* com o valor mais alto foi a estabilidade e a qualidade do *link* da operadora A. A operadora B foi mantida para caso de queda o primeiro *link*.

• Garantias

Em relação à garantia, foi considerado o mesmo valor, já que o ambiente que foi considerado para hospedar a nuvem privada é muito semelhante com o que teve a sua garantia renovada, conforme o capitulo 4.2.

• Licenciamento

O licenciamento do ambiente foi recalculado conforme o valor pago no início de novembro. Foi considerado o valor unitário da licença e calculado conforme a quantidade de processadores das maquinas físicas. A tabela a seguir apresenta o valor total do ambiente em nuvem privada:

![](_page_36_Picture_166.jpeg)

<span id="page-36-0"></span>Tabela 13 – Licenciamento para o ambiente em nuvem privada em relação a nuvem hibrida

Fonte: Elaborado pelo autor com base nos dados coletados

<span id="page-36-1"></span>Somando o custo total do ambiente em nuvem publica, mais o total em nuvem privada, chega-se ao seguinte valor em nuvem hibrida, conforme a tabela.

Tabela 14 – Comparativo entre os tipos de nuvem

| Item                       | <b>Valor Mensal</b> |
|----------------------------|---------------------|
| Nuvem publica              | R\$ 59.963,93       |
| Nuvem privada              | R\$ 31.954,62       |
| <b>Total Nuvem hibrida</b> | R\$ 91.918,55       |

Fonte: Elaborado pelo autor com base nos dados coletados

### <span id="page-36-2"></span>**4.5. Identificação e análise dos modelos de nuvem**

Comparando os valores entre a nuvem privada e pública, ficou evidente que os custos para manter o sistema na nuvem pública é muito elevado. Um dos fatores que influenciaram para o alto custo da nuvem pública, é a própria aplicação, como é relativamente antiga, sua arquitetura foi desenvolvida para rodar em *Windows* o que gera custo com licenciamento, além de ter a necessidade de algumas configurações manuais no sistema operacional para viabilizar o acesso dos clientes, o trafego de dados entre cliente x servidor é muito alto, fazendo com que aumente os custos com o trafego de rede. Outro benefício importante que a aplicação deixa de utilizar é a escalabilidade, que poderia auxiliar na redução dos custos aumentando e diminuindo o ambiente conforme a necessidade.

Os valores para aquisição de equipamentos, licenças e contratação de serviços em uma nuvem privada em um primeiro momento são altos, porém são amortizados e depreciados ao longo do tempo.

Migrar uma aplicação que não foi desenvolvida para processar-se em uma nuvem pública, que não possui em sua arquitetura as premissas básicas de compatibilidade com a escalabilidade e elasticidade é inviável, pois os custos para operação são elevados.

Fatores relevantes como a *SLA* (*Acordo de Nível de Serviço*) devem ser considerados na escolha do tipo de nuvem onde o sistema estará hospedado, caso o *SLA* definido com os clientes em contrato conceda um tempo hábil para aguardar fornecedores em caso de desastre, como queda de *link* de internet e energia elétrica, pode se optar por uma nuvem privada, porém se não contiver este tempo hábil, apesar dos custos é mais seguro optar pela nuvem pública.

### <span id="page-38-0"></span>**5. CONSIDERAÇÕES FINAIS E RECOMENDAÇÕES**

Neste capítulo buscou-se apresentar as considerações finais quanto ao objetivo geral e específico, além dos resultados obtidos com a coleta e análise dos dados e por fim foi efetuada sugestões para trabalhos futuros.

#### <span id="page-38-1"></span>**5.1. Quanto aos objetivos**

O objetivo geral desta pesquisa é "Verificar dentre as opções de nuvem privada, publica e hibrida, as vantagens em relação aos custos para a operação de um sistema com base na solução *Microsoft Azure*.", considera-se este alcançado, visto que os objetivos específicos que são norteadores para o atingimento deste também foram cumpridos.

O primeiro objetivo específico descrito no capitulo 1.3.1 deste trabalho (Apresentar o sistema, seu ambiente e funcionamento atualmente na empresa X), foi alcançado, visto que na seção 4.1. foi definido o funcionamento do sistema e seu ambiente.

O segundo objetivo específico (Levantar os custos de operação referente a nuvem privada, publica ou hibrida com base na solução *Microsoft Azure* em um sistema.), foi cumprido nos capítulos 4.2, 4.3 e 4.4 deste trabalho, sendo que foi coletado e demonstrado nestes capítulos os custos referente a cada tipo de nuvem.

Quanto ao terceiro objetivo específico (Identificar a melhor opção dentre os custos levantados para a empresa X em relação a utilização de nuvem privada, pública ou hibrida com base na solução *Microsoft Azure*.), foi efetivado no capítulo 4.5, onde foi identificado dentre os dados levantados a melhor opção.

Com isso o presente trabalho permitiu responder ao problema de pesquisa "Qual a melhor opção dentre os tipos de nuvem relativo aos seus custos para a operação de um sistema?", conforme definido nos resultados a seguir.

#### <span id="page-39-0"></span>**5.2. Quanto aos resultados**

O presente estudo buscou avaliar qual a melhor opção dentre os tipos de nuvem em relação aos seus custos para a operação de um sistema.

O sistema foi apresentado juntamente com o seu ambiente atual, que teve os seus custos de operação calculados. Com base no ambiente atual, foi feito o calculo para a operação do sistema no *Microsoft Azure* afim de comparar os tipos de nuvem privada e pública.

Posteriormente foi feito o calculo da operação do ambiente em nuvem hibrida, utilizando recursos dos dois tipos de nuvem calculados anteriormente.

Comparando as opções de nuvem em relação aos custos, pode-se concluir que não existe um modelo ideal, que isto sempre dependerá da aplicação, sistema, ambiente e serviço.

Devido ao sistema estudado ser relativamente antigo, sua arquitetura não foi desenhada para ser hospedado em uma nuvem pública, sendo assim, seus custos de operação ficariam muito altos.

Com isso pode-se concluir que a manutenção do ambiente em nuvem privada para este sistema é o mais adequado, por mais que não possua as vantagens como elasticidade, escalabilidade e estabilidade presentes na nuvem pública, seus custos ainda sim são menores, apesar de inicialmente os valores de aquisição seriam mais elevados.

#### <span id="page-39-1"></span>**5.3. Sugestões de trabalhos futuros**

No andamento do trabalho percebeu-se alguns temas que poderiam ser aprofundados em outras pesquisas:

- verificar uma opção de *disaster recovery* em relação aos modelos de nuvem para um sistema;

- identificar a melhor opção dentre os tipos de nuvem em relação aos custos, utilizando a *Amazon e Google Cloud*;

- aprofundar o estudo em relação a nuvem hibrida e suas reais vantagens para um sistema.

# **REFERÊNCIAS**

<span id="page-40-0"></span>ALECRIM, Emerson. **O que é cloud computing (computação nas nuvens)?** Disponível em: <https://www.infowester.com/cloudcomputing.php>. Acesso em: 18 out. 2018.

AZURE, Microsoft. **O que é o** *Azure***?** Disponível em: <https://azure.microsoft.com/ptbr/overview/what-is-azure/>. Acesso em: 10 nov. 2018.

AZURE. **Calculadora** *Azure***.** Disponível em: <https://azure.microsoft.com/ptbr/pricing/tco/calculator/>. Acesso em: 20 out. 2018.

BEUREN, Ilse Maria et al. **Como Elaborar Trabalhos Monográficos em Contabilidade: Teoria e Prática.** São Paulo: Atlas, 2003.

CANCIAN, Maiara Heil. **UMA PROPOSTA DE GUIA DE REFERÊNCIA PARA PROVEDORES DE** *SOFTWARE* **COMO UM SERVIÇO.** 2009. 198 f. Dissertação (Mestrado) - Curso de Engenharia de Automação e Sistemas, Ufsc, Florianópolis, 2009.

CELESC. **Simulador Celesc.** Disponível em: <http://simulador.celesc.com.br/>. Acesso em: 20 out. 2018.

DELL. **Calculadora Dell.** Disponível em: <http://dell-ui-eipt.azurewebsites.net/#/>. Acesso em: 20 out. 2018

GIL, A. C., **Como elaborar projetos de pesquisa**. 5. ed. São Paulo: Atlas, 2010.

HANDREN, Thiago. **Virtualização de Servidores.** Disponível em: <https://www.devmedia.com.br/virtualizacao-de-servidores/30820>. Acesso em: 01 nov. 2018.

HARMS, Rolf; YAMARTINO, Michael. *THE ECONOMICS OF THE CLOUD***.** Microsoft: Microsoft, 2010.

INSTITUTE, Uptime. **Sistema** *Tier Classification***.** Disponível em: <https://pt.uptimeinstitute.com/tiers>. Acesso em: 01 nov. 2018.

LAUREANO, Marcos Aurelio Pchek; MAZIERO, Carlos Alberto. **"Virtualização: Conceitos e Aplicações em Segurança"**. Minicursos em VIII Simpósio Brasileiro em Segurança da Informação e de Sistemas Computacionais. Capítulo de livro (4). Editora SBC – Porto Alegre, 2008

MEDEIROS, Monnalisa Christina Pereira de. **ANÁLISE DA IMPLANTAÇÃO DE COMPUTAÇÃO EM NUVEM: ESTUDO DE CASO NA ALFA INFORMÁTICA .NET – CURRAIS NOVOS.** 2015. 77 f. Monografia (Graduação) - Curso de Sistemas de Informação, Ufrn, Caicó, 2015

PRODANOV, Cleber Cristiano; FREITAS, Ernani Cesar de. **Metodologia do trabalho científico: Métodos e Técnicas da Pesquisa e do Trabalho Acadêmico.** Rio Grande do Sul: Universidade Feevale, 2013.

RODRIGUES, Melody. **Computação em nuvem estudo de viabilidade.** 2011. 54 f. Monografia (Especialização) - Curso de Teleinformática e Redes de Computadores, Universidade Tecnológica do Paraná, Curitiba, 2011.

SISTEMAS, Ipm. **História da computação em nuvem: como surgiu a** *cloud computing***?** 2017. Disponível em: <https://www.ipm.com.br/blog/historia-dacomputacao-em-nuvem-como-surgiu-a-cloud-computing/>. Acesso em: 04 jul. 2018

SOFTLINE. **Microsoft Azure: o guia completo de tudo que você precisa saber.** Disponível em: <http://brasil.softlinegroup.com/microsoft-azure-o-guiacompleto-de-tudo-que-voce-precisa-saber/>. Acesso em: 21 nov. 2018.

SOUSA, Flavio R. C.; MOREIRA, Leonardo O.; MACHADO, Javam C.. **Computação em nuvem: conceitos, tecnologias, aplicações e desafios.** In: ERCEMAPI, 3., 2009, Parnaíba. Capítulo 7. Parnaíba: Edufpi, 2010. p. 2 - 27.

TERRAMUNDI. **Classificação** *Datacenter* **– Teramundi Tier 4.** Disponível em: <https://www.teramundi.com/a-teramundi/infraestrutura/attachment/classificacaodatacenter-tier-teramundi/>. Acesso em: 01 nov. 2018.

TI, Scurra. **INFRAESTRUTURA E SERVIÇOS PARA** *CLOUD***: SOBRE A NUVEM HIBRIDA.** Disponível em: <http://www.scurra.com.br/blog/infraestrutura-e-servicospara-cloud-sobre-nuvem-hibrida/>. Acesso em: 30 out. 2018.

VERAS, Manuel. **Computação em nuvem:** Nova Arquitetura de TI. Rio de Janeiro: Brasport Livros e Multimidea Ltda, 2015.

WALTON, Tim. *Open Source Partners: Cloud Foundry – PaaS for cloud*  **applications.** Disponível **emissions emissions emissions emissions emissions emissions** <https://blogs.technet.microsoft.com/msuspartner/2016/12/06/open-source-partnerspaas-cloud-foundry/>. Acesso em: 20 out. 2018.

YIN, R. K. **Estudo de caso: planejamento e métodos**. 2. ed. Porto Alegre: Bookman, 2001.